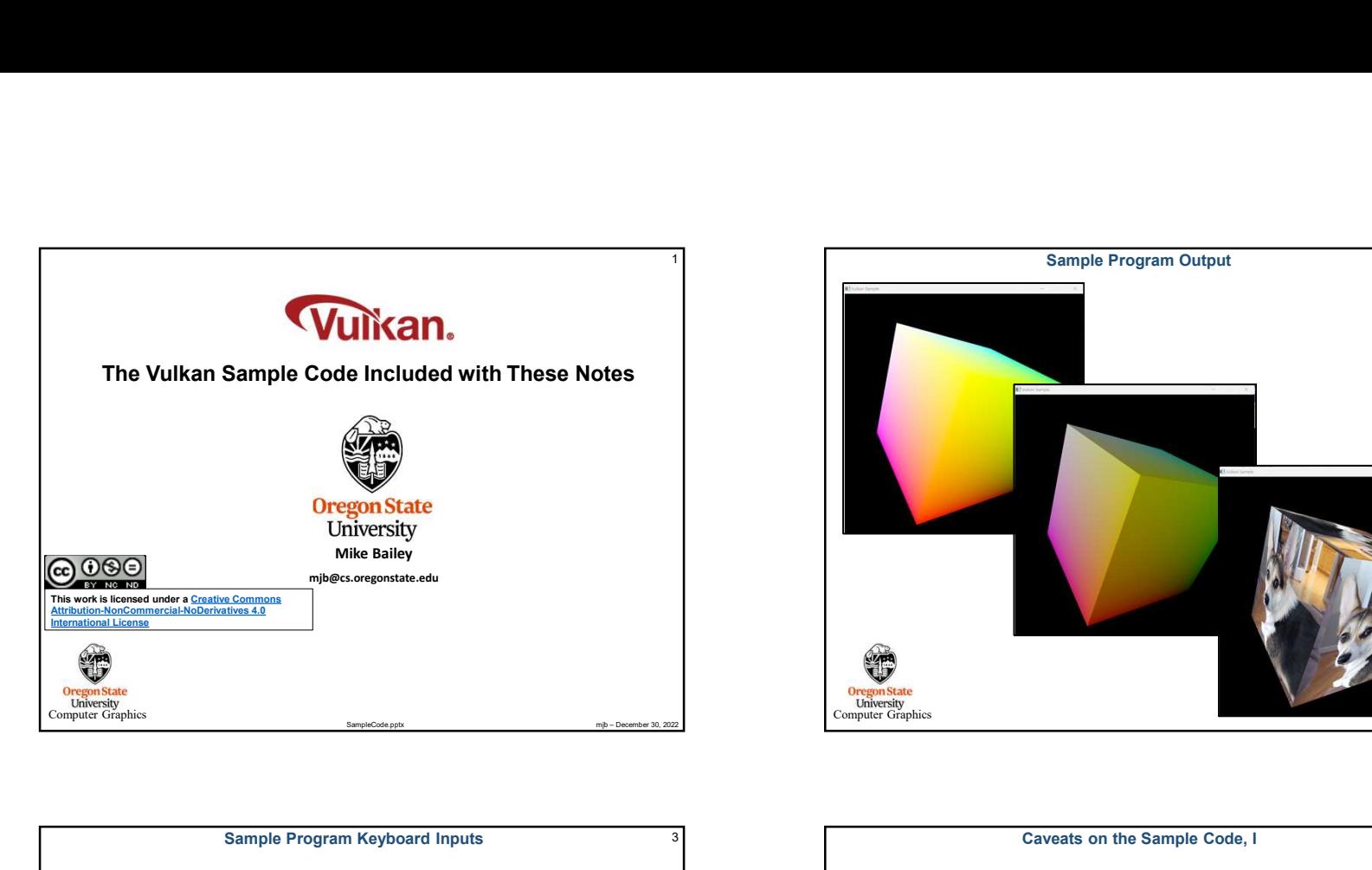

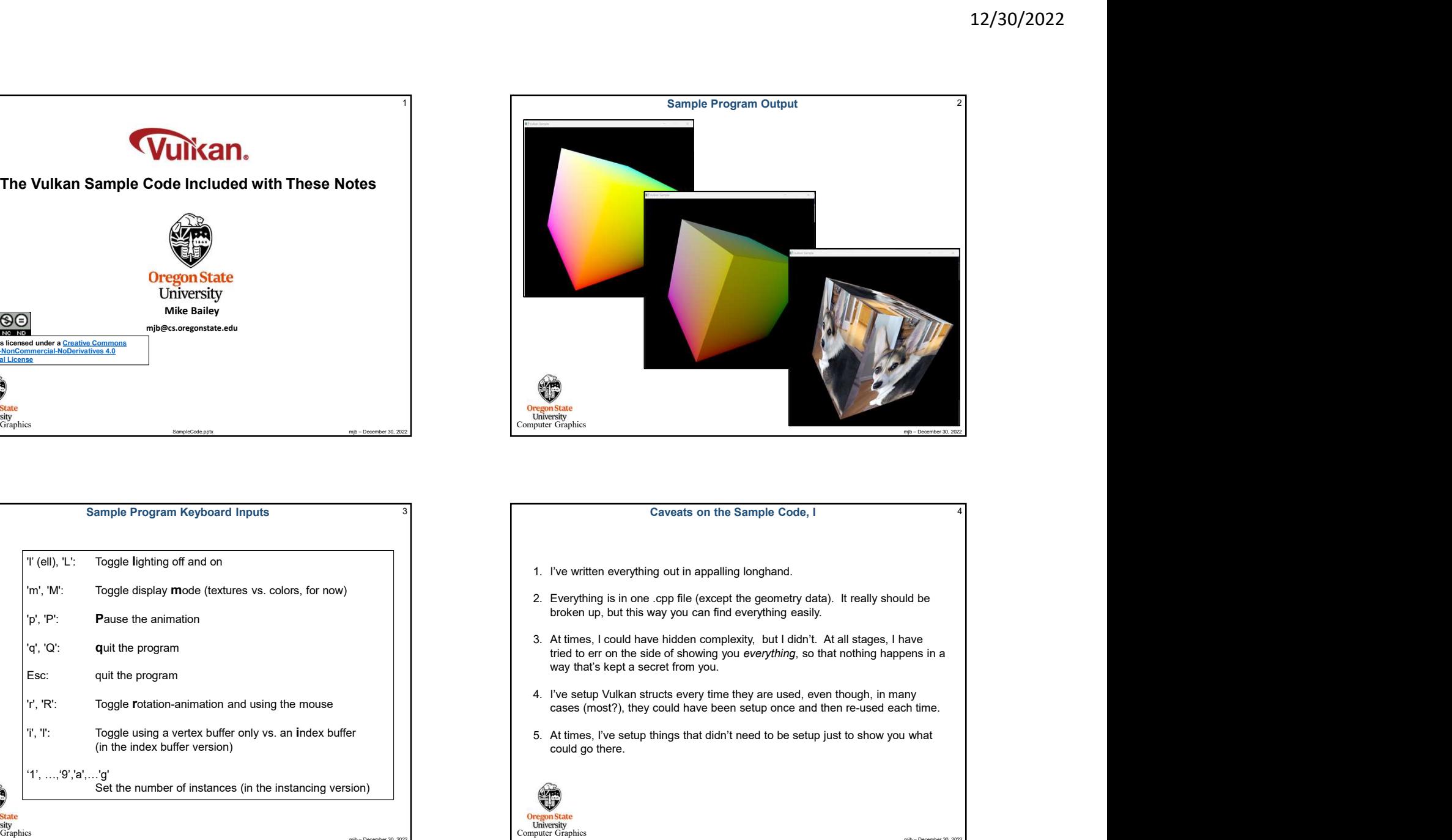

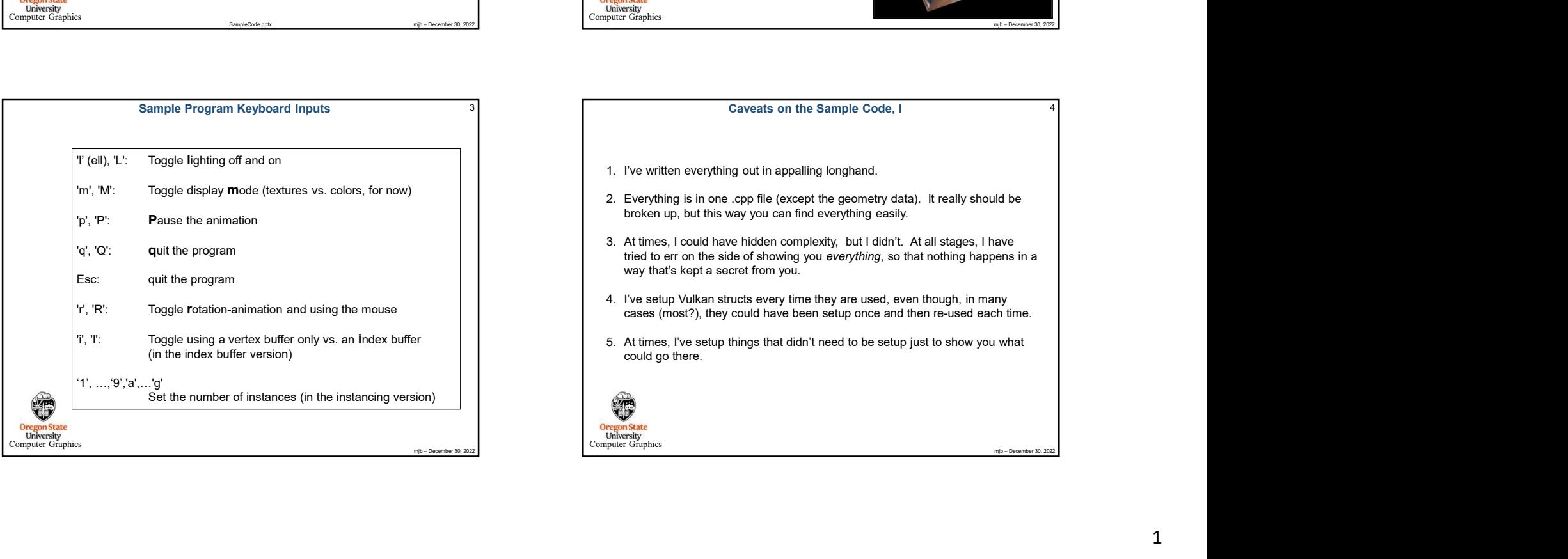

## 3 a section of the Sample Code, I ample Code of the Sample Code, I ample Code, I ample Code of the Sample Code, I

- 
- broken up, but this way you can find everything easily.
- tried to err on the side of showing you everything, so that nothing happens in a way that's kept a secret from you.
- 'r', 'R': Toggle rotation-animation and using the mouse cases (most?), they could have been setup once and then re-used each time.
	- could go there.

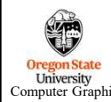

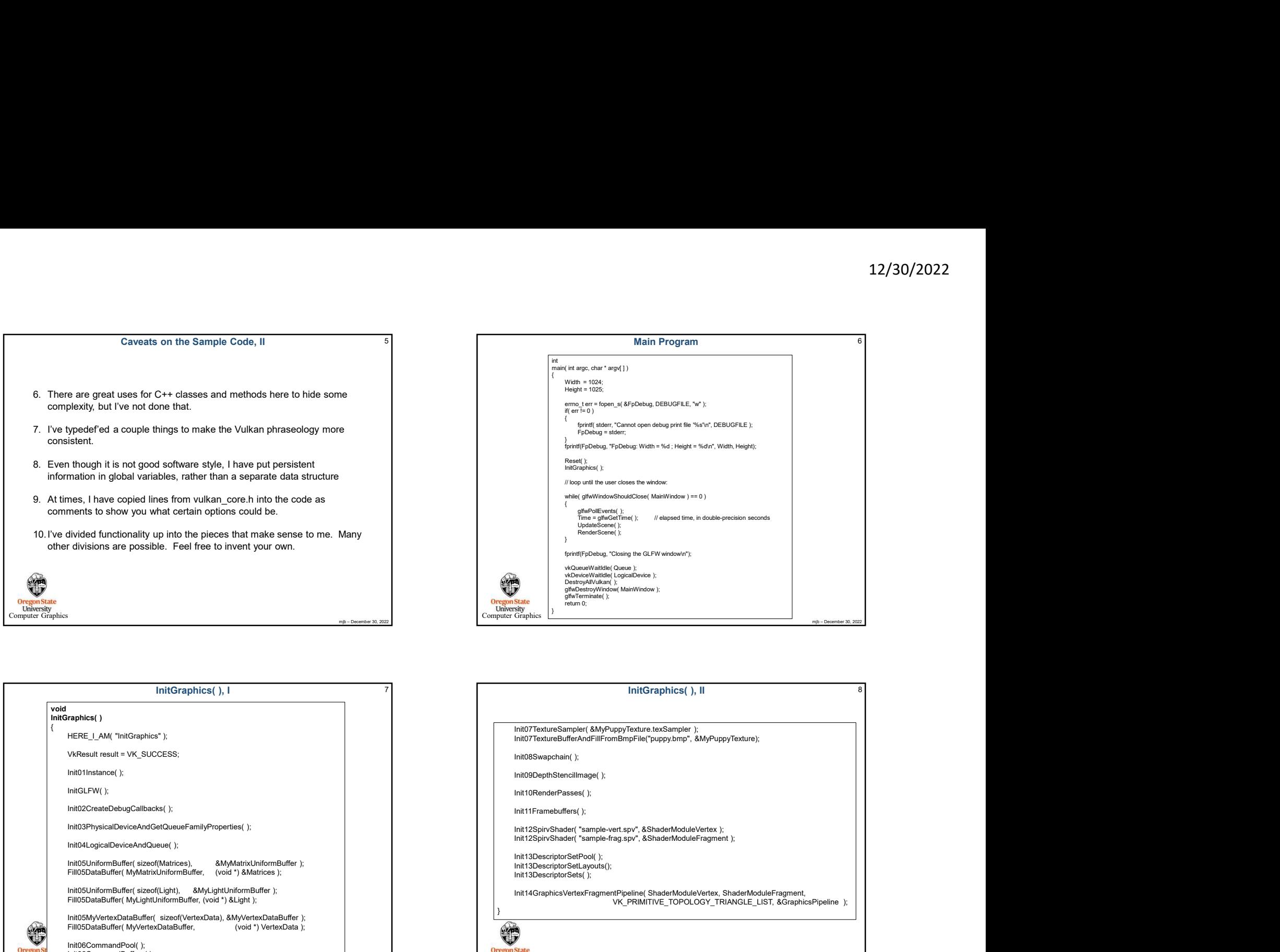

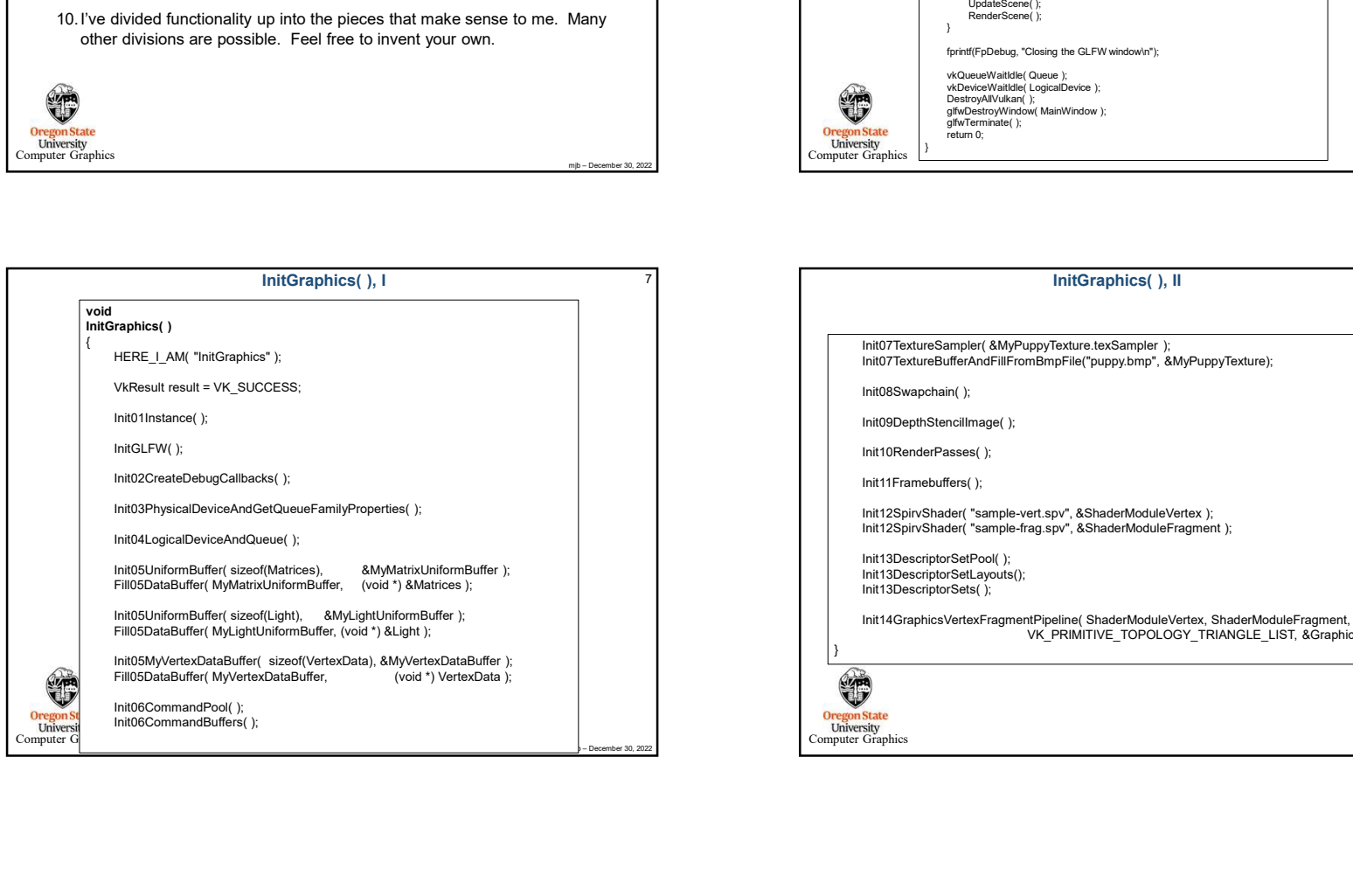

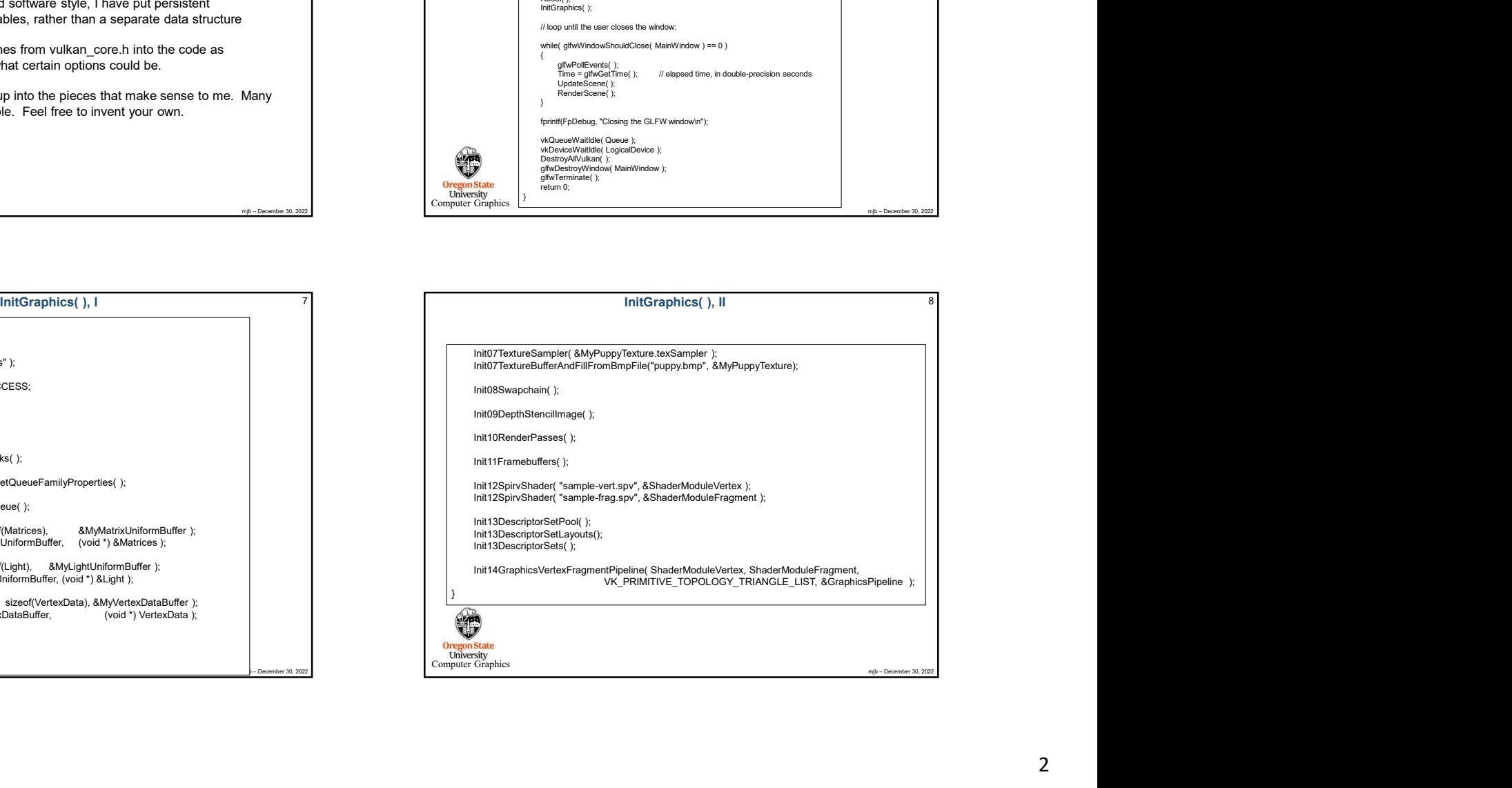

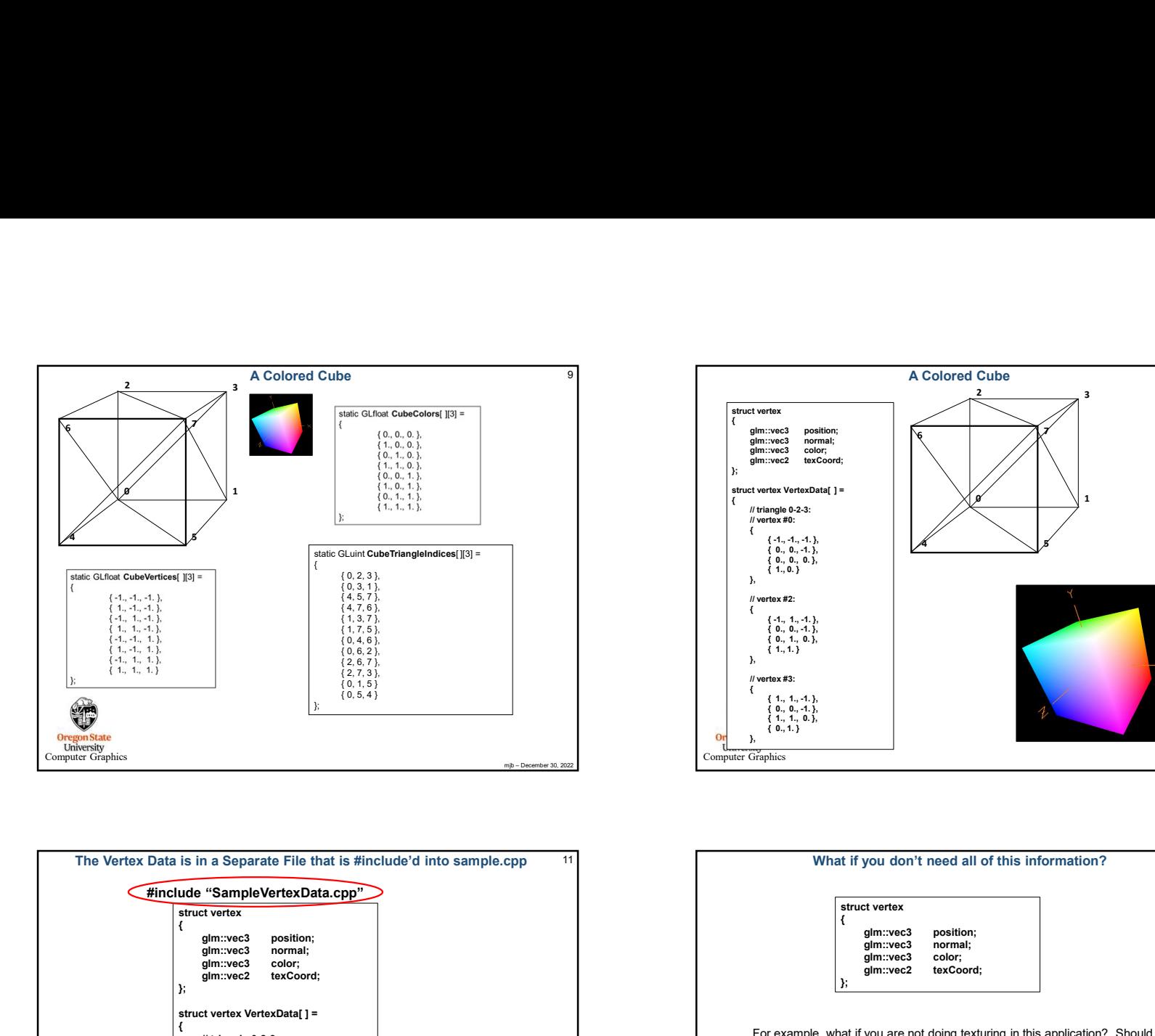

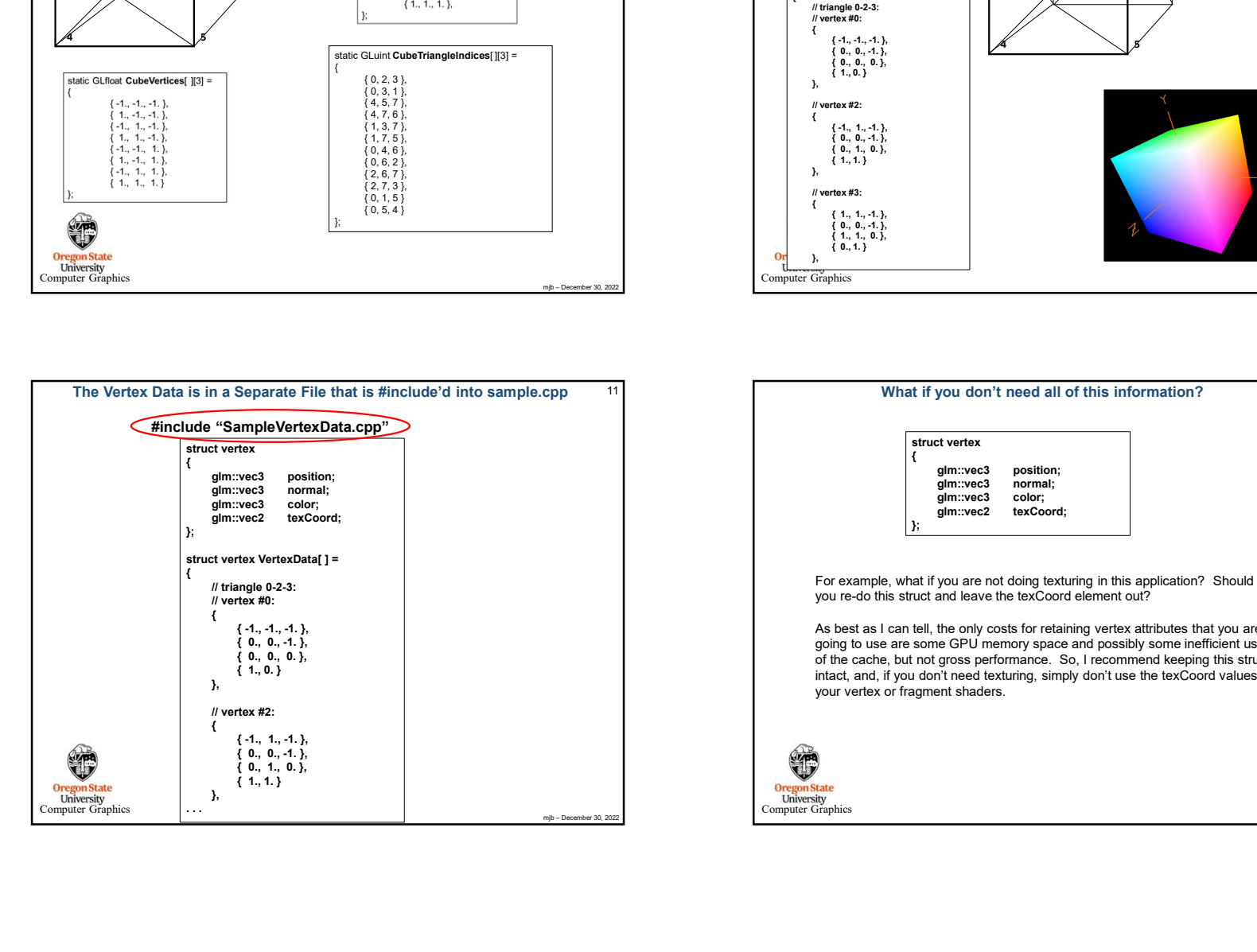

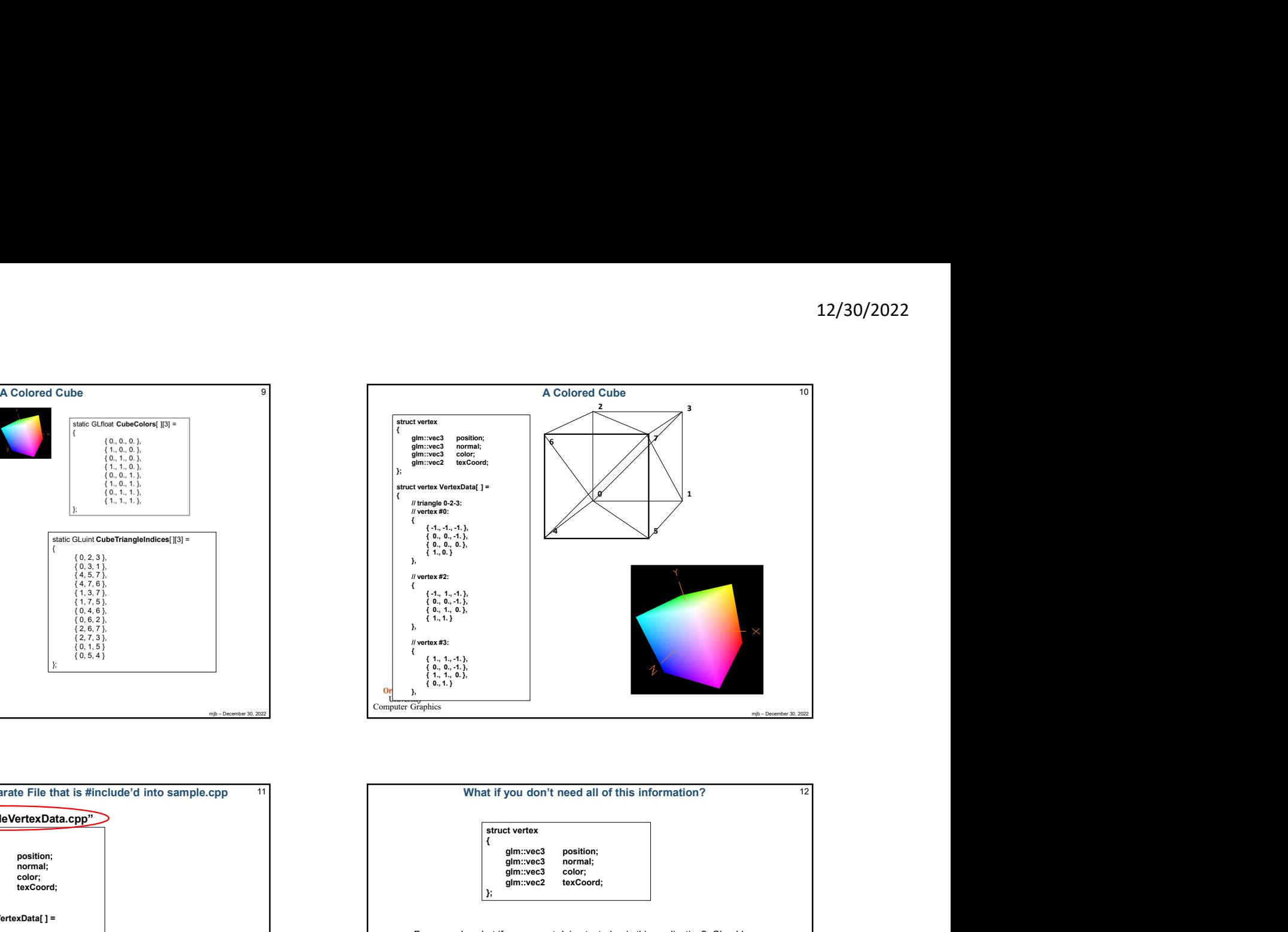

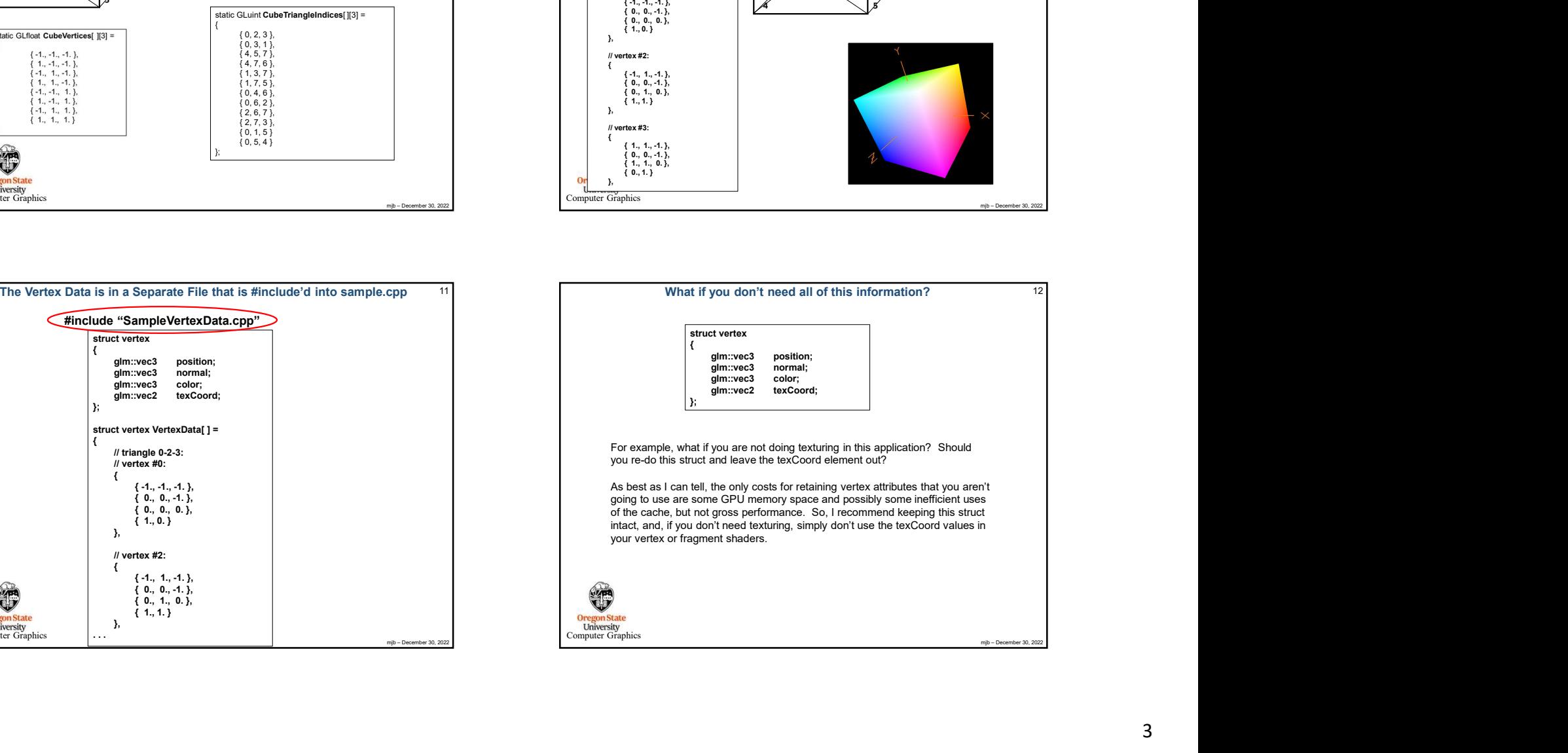

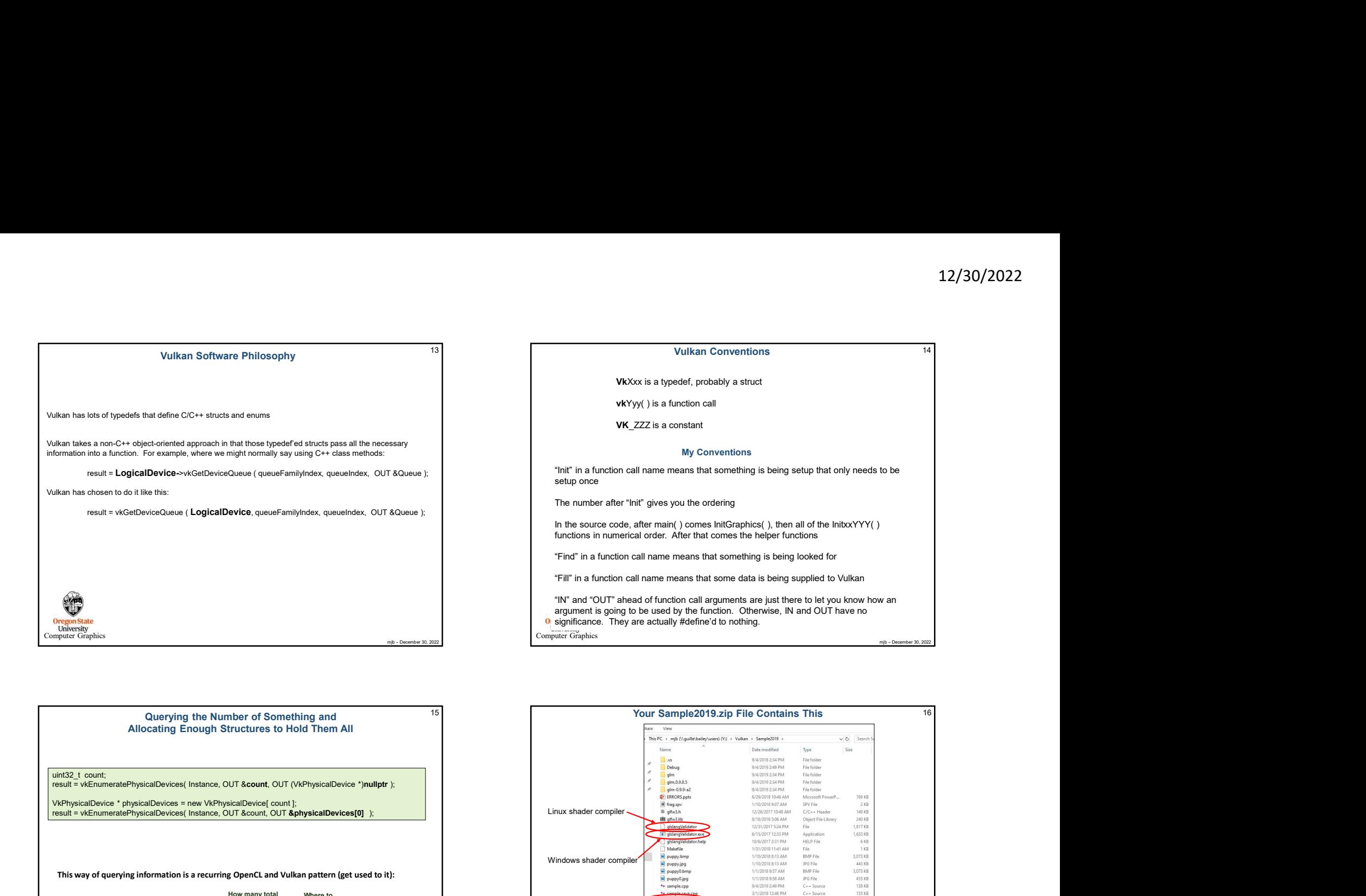

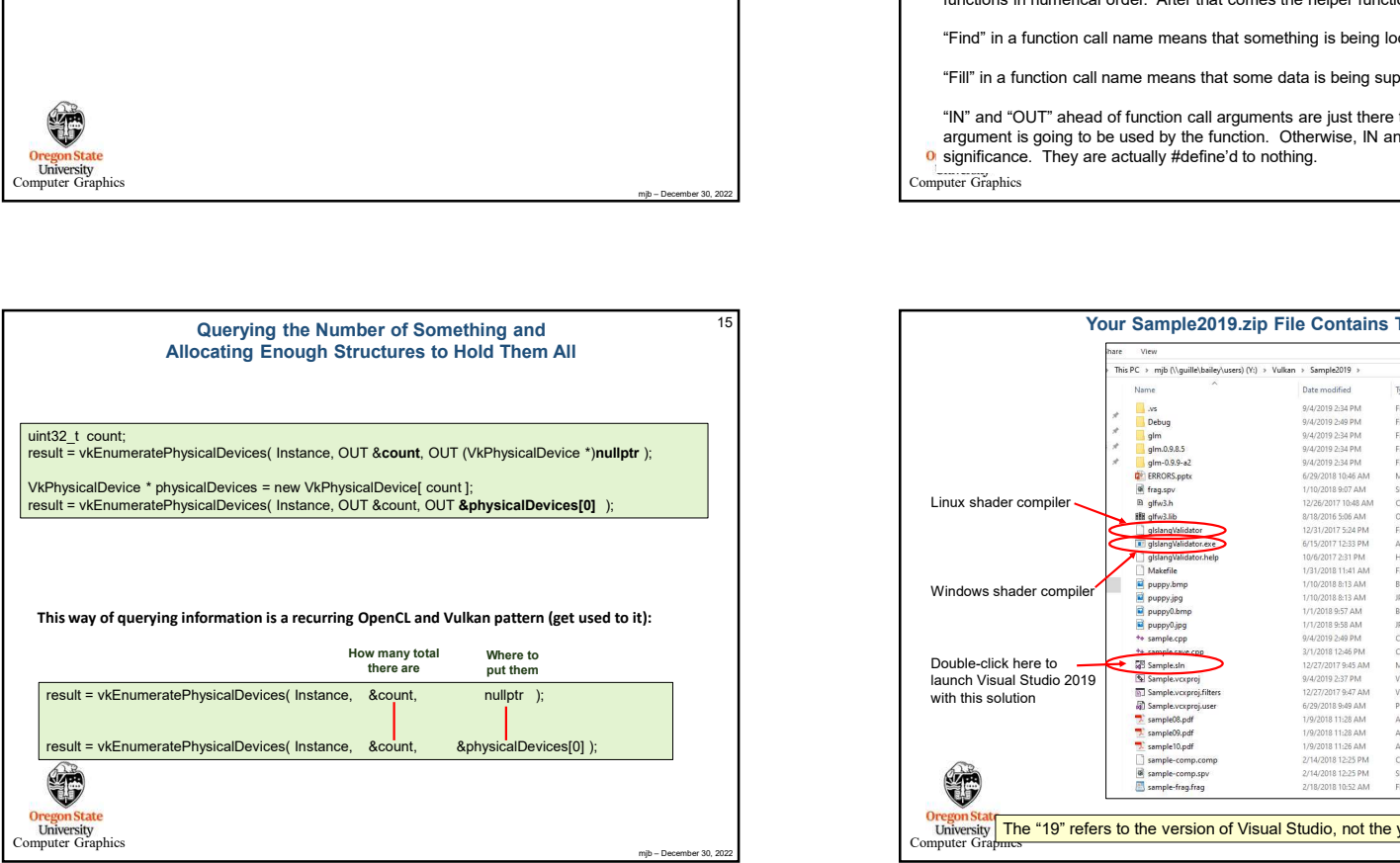

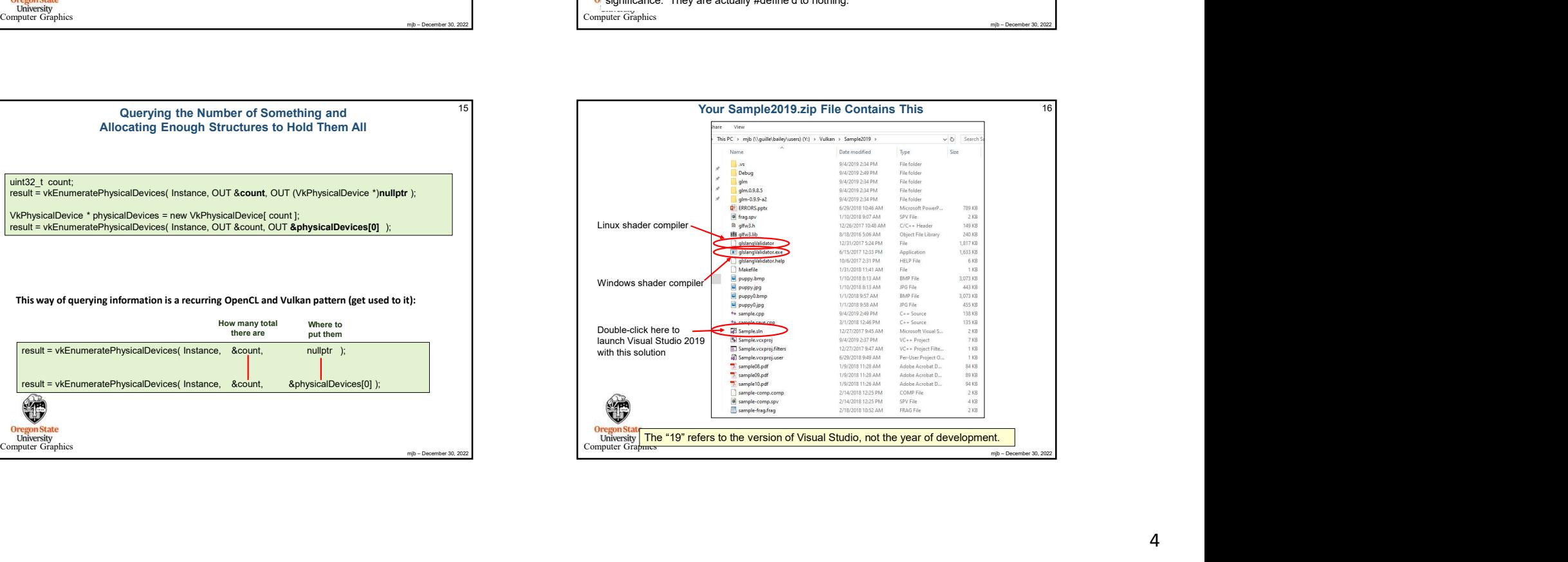

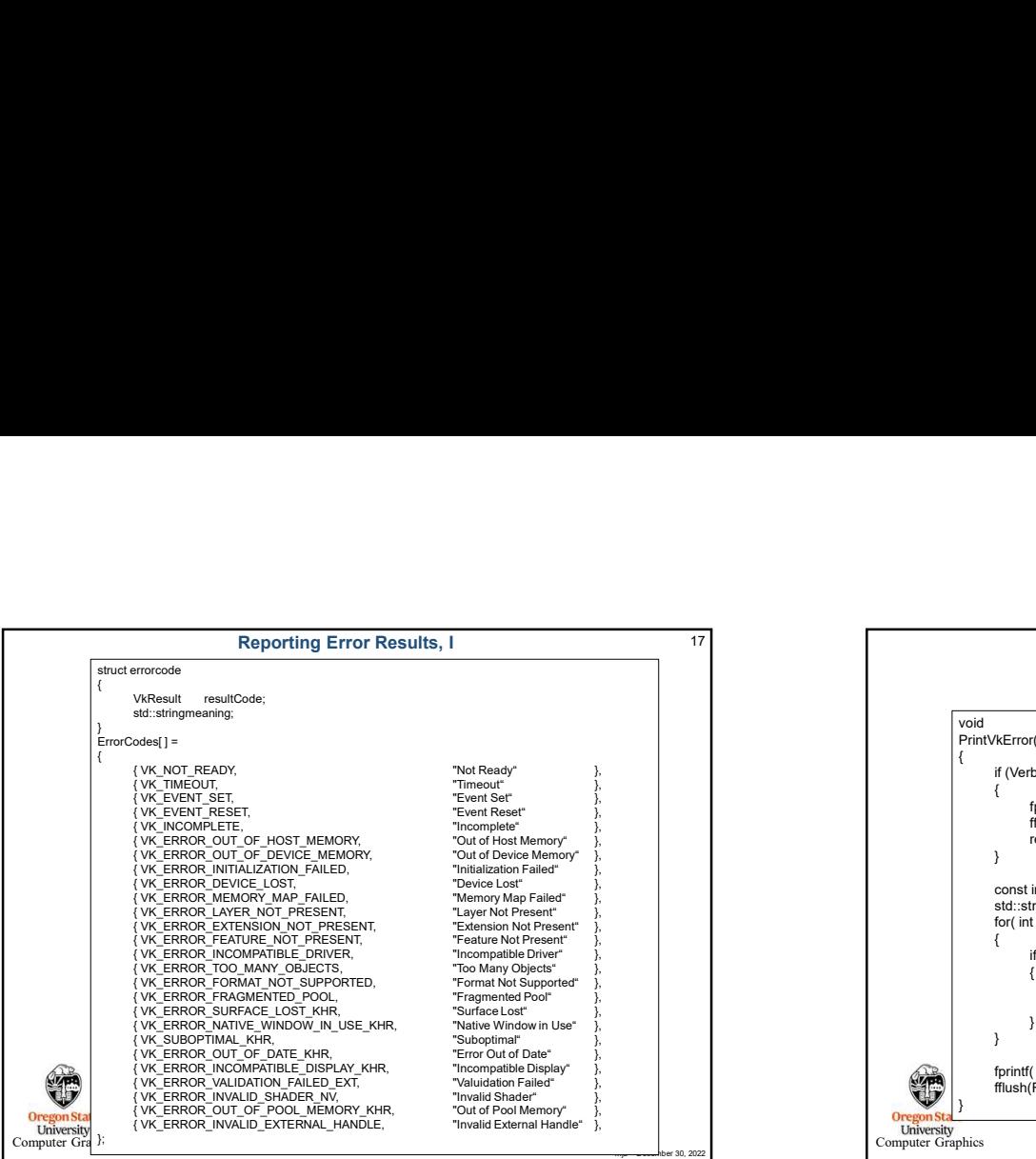

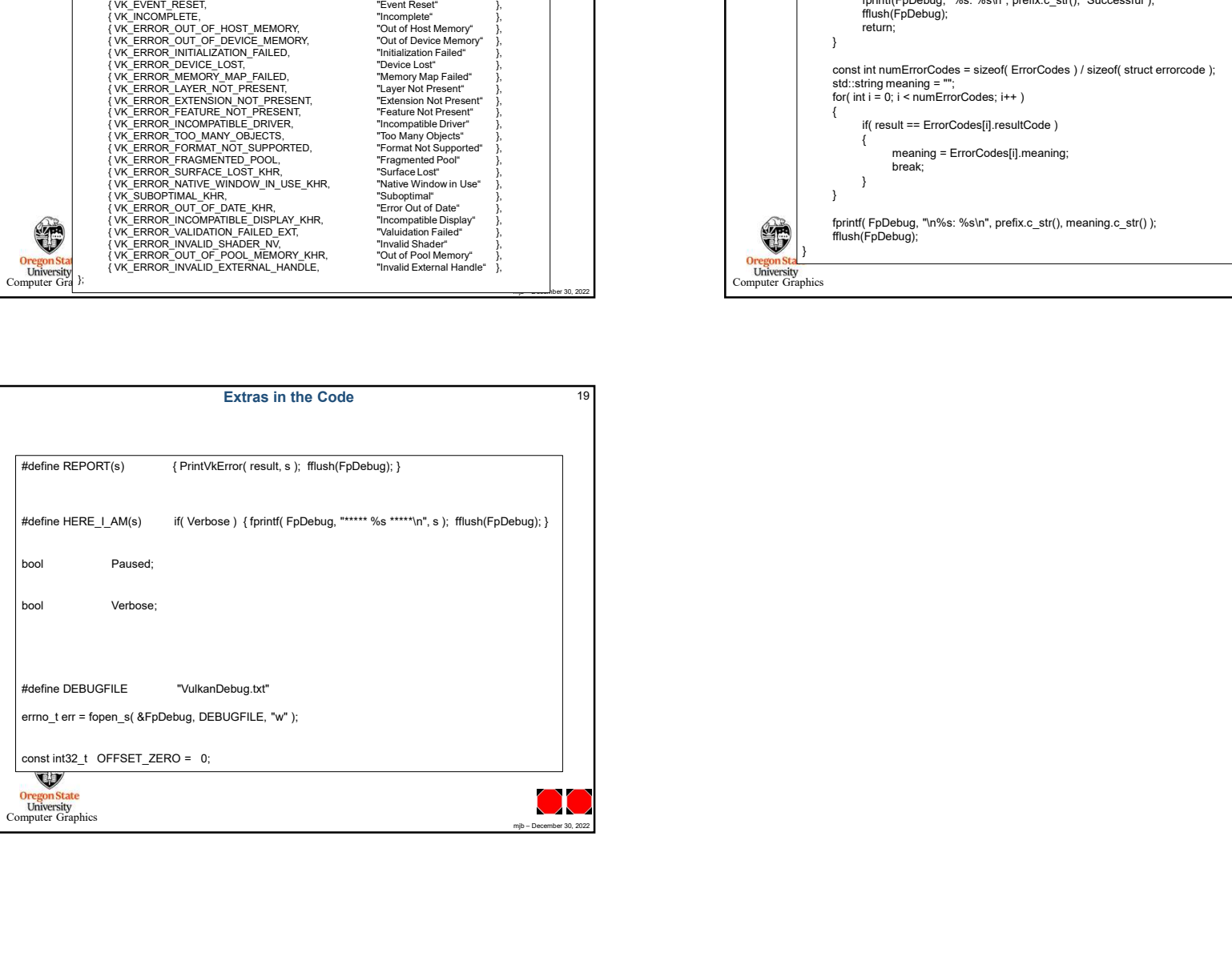

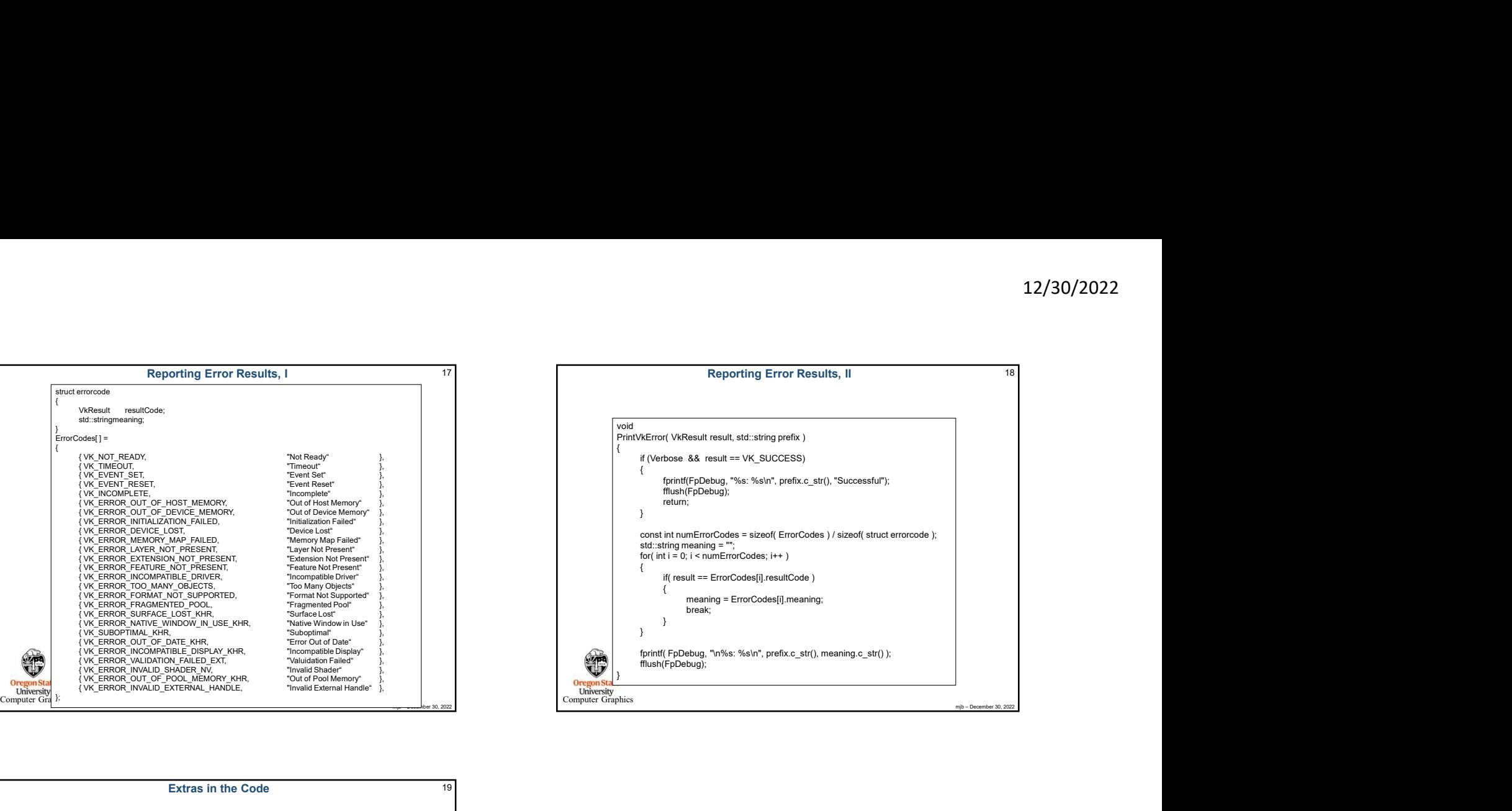